<<Photoshop CS5

 $\prec$ -Photoshop CS5

- 13 ISBN 9787030307699
- 10 ISBN 7030307690

出版时间:2011-7

页数:498

PDF

更多资源请访问:http://www.tushu007.com

#### <<Photoshop CS5

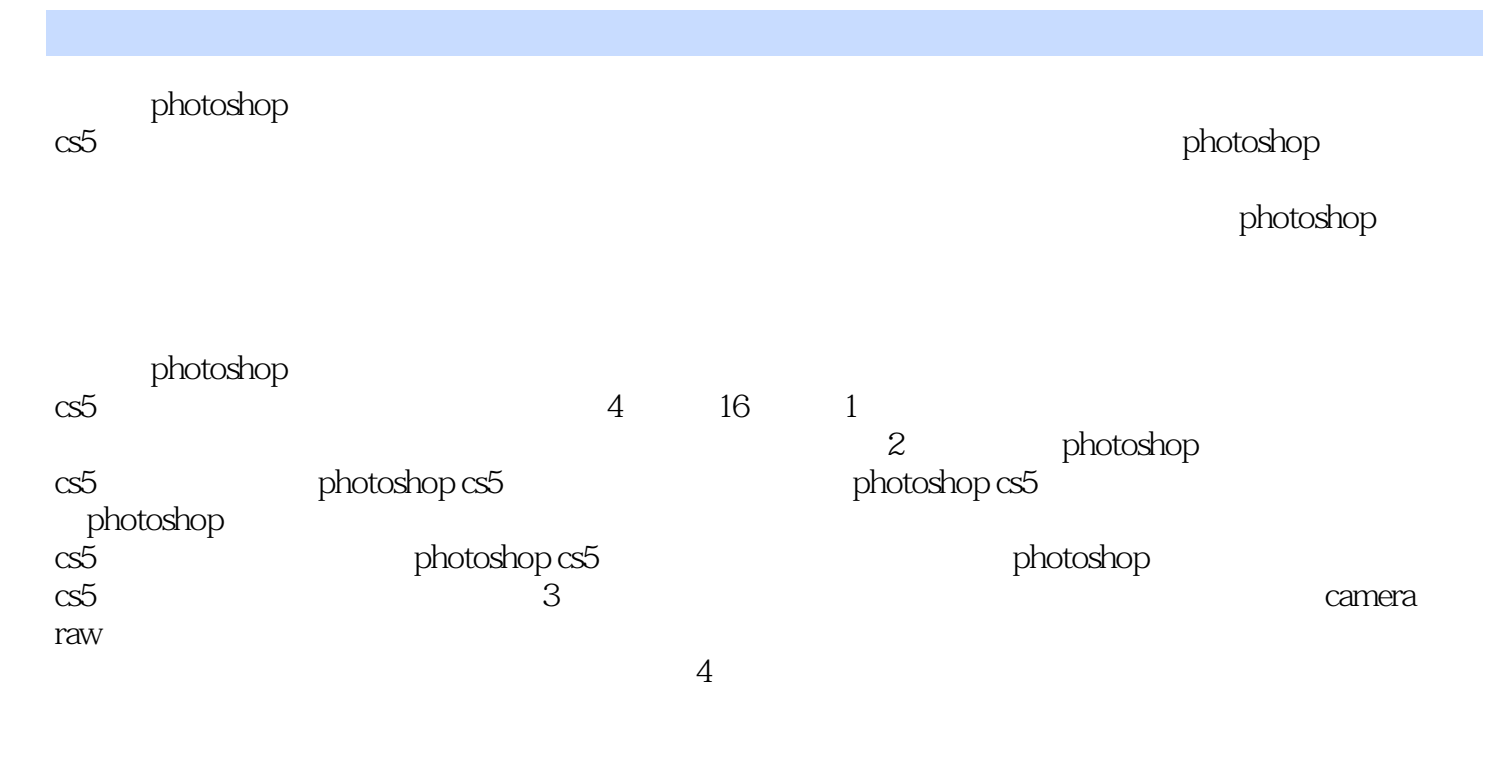

photoshop  $cs5$ 

 $\le$  -Photoshop CS5  $\ge$ 

.

## $\le$  -Photoshop CS5  $\ge$

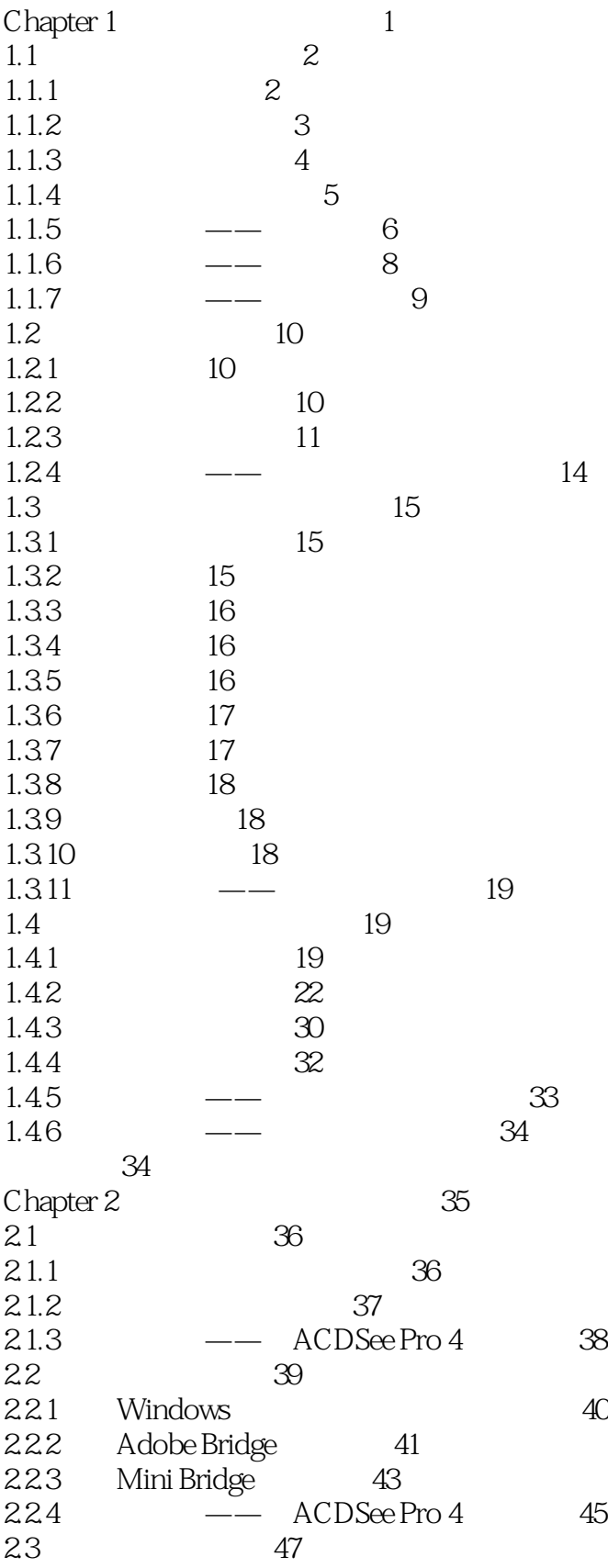

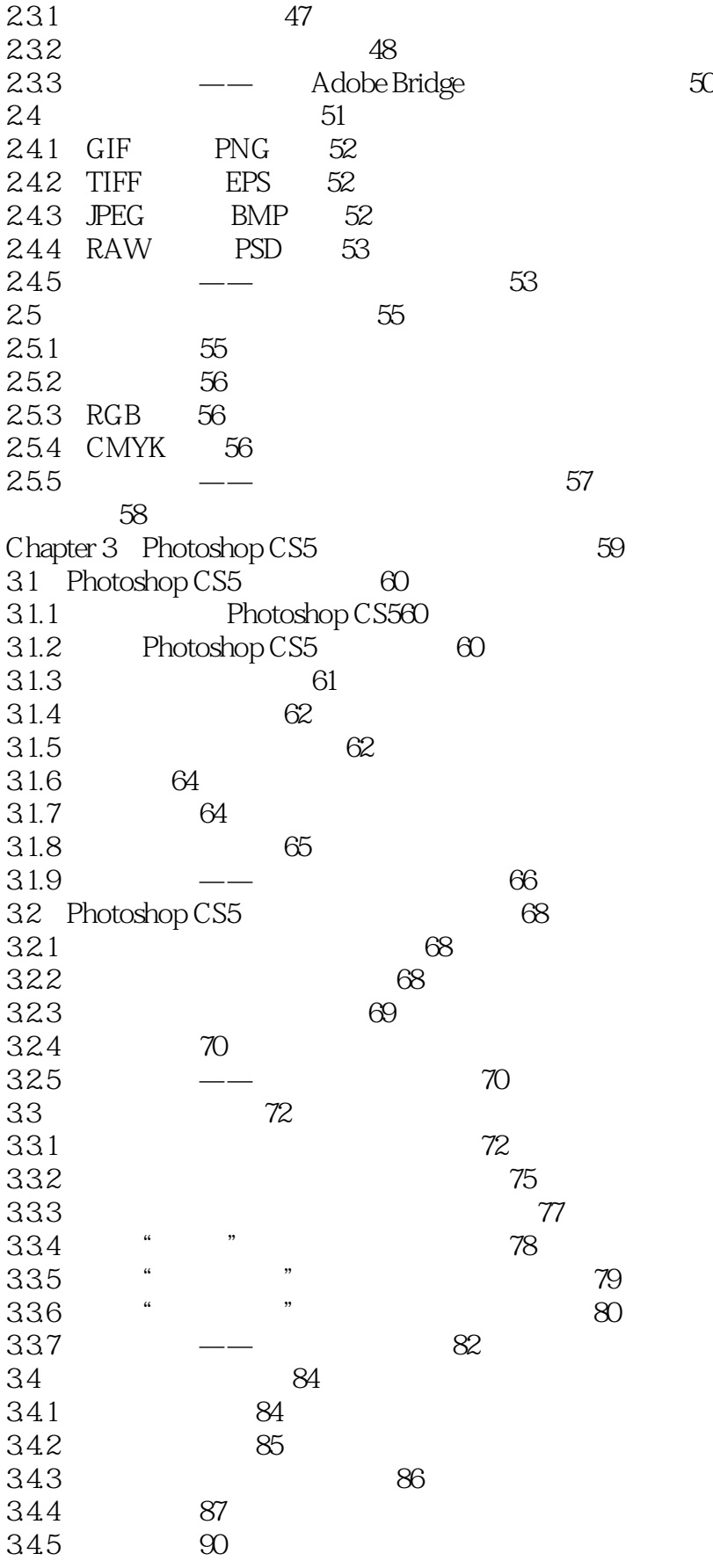

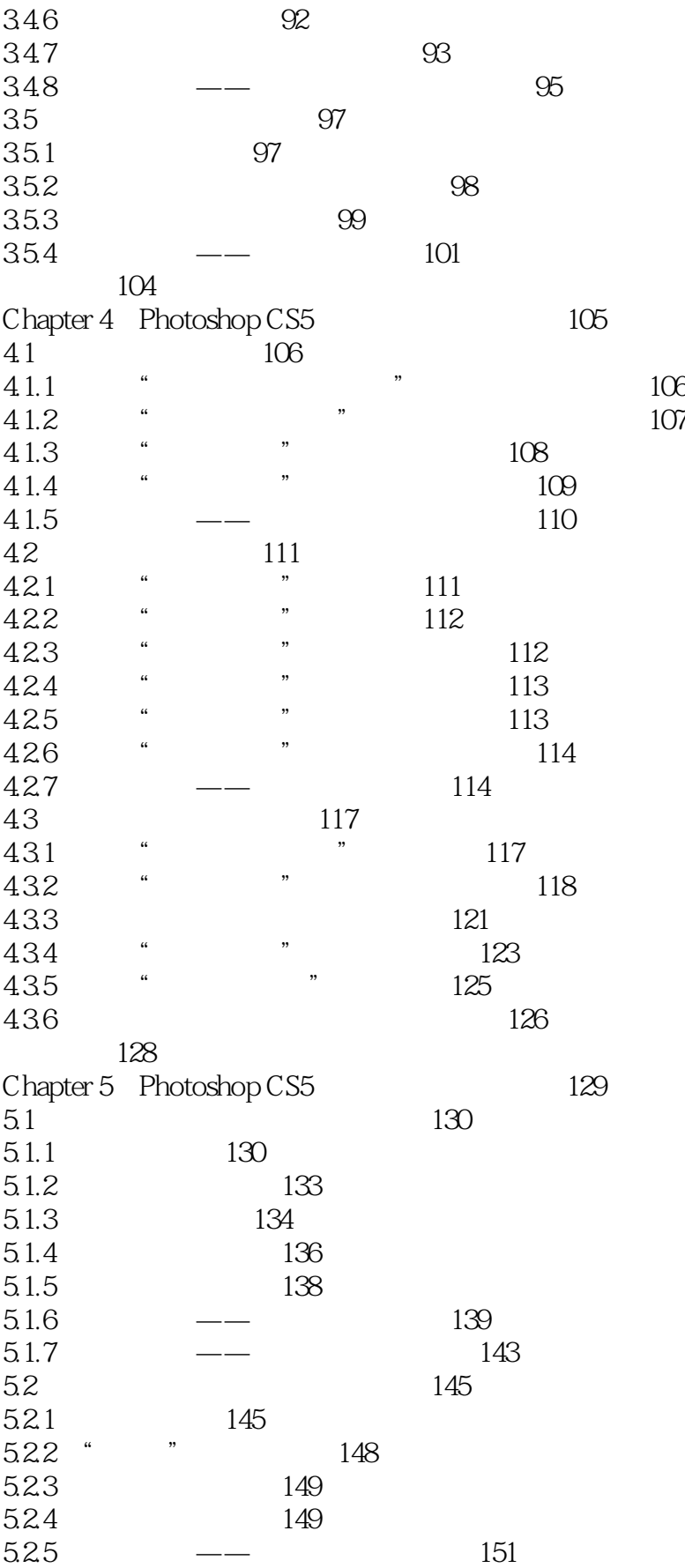

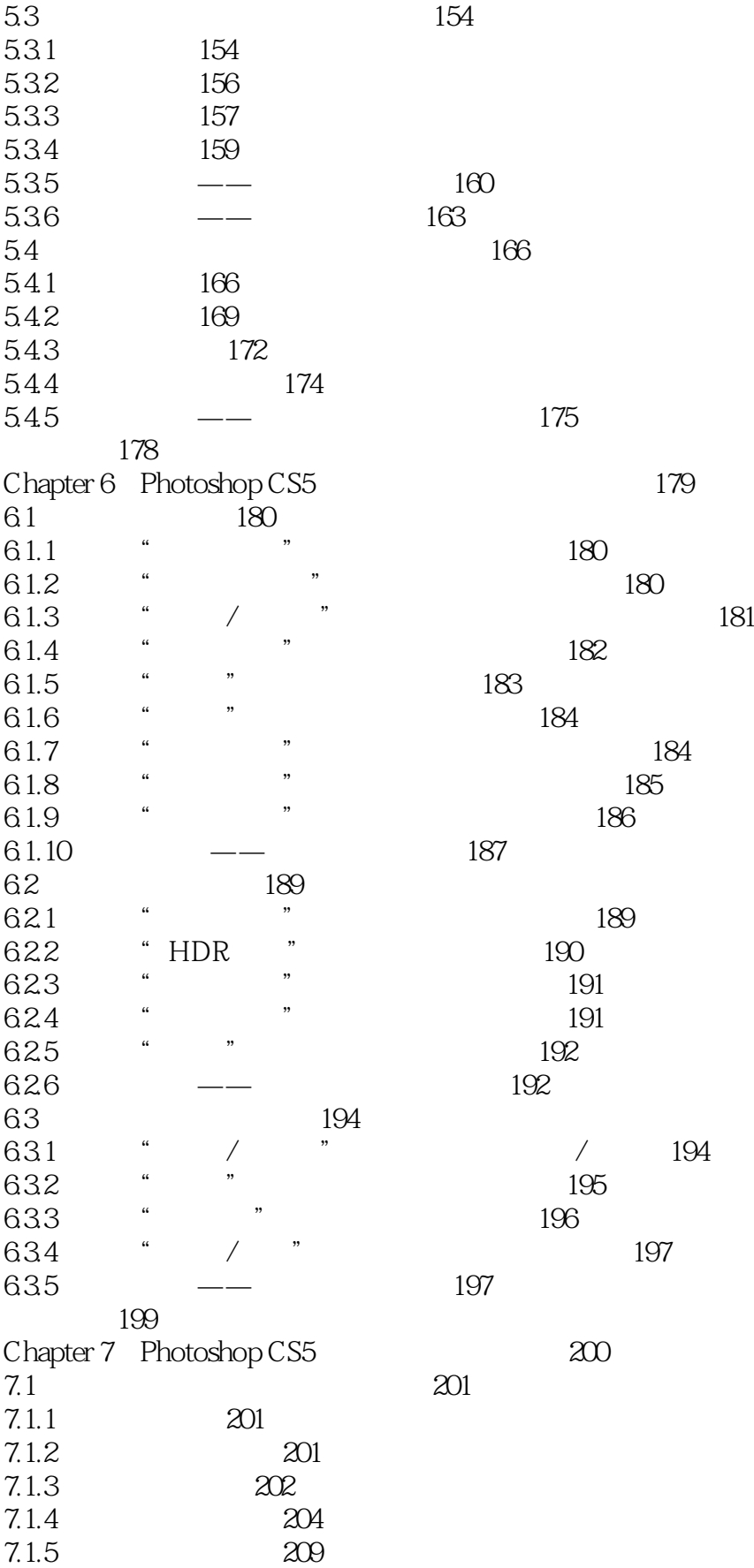

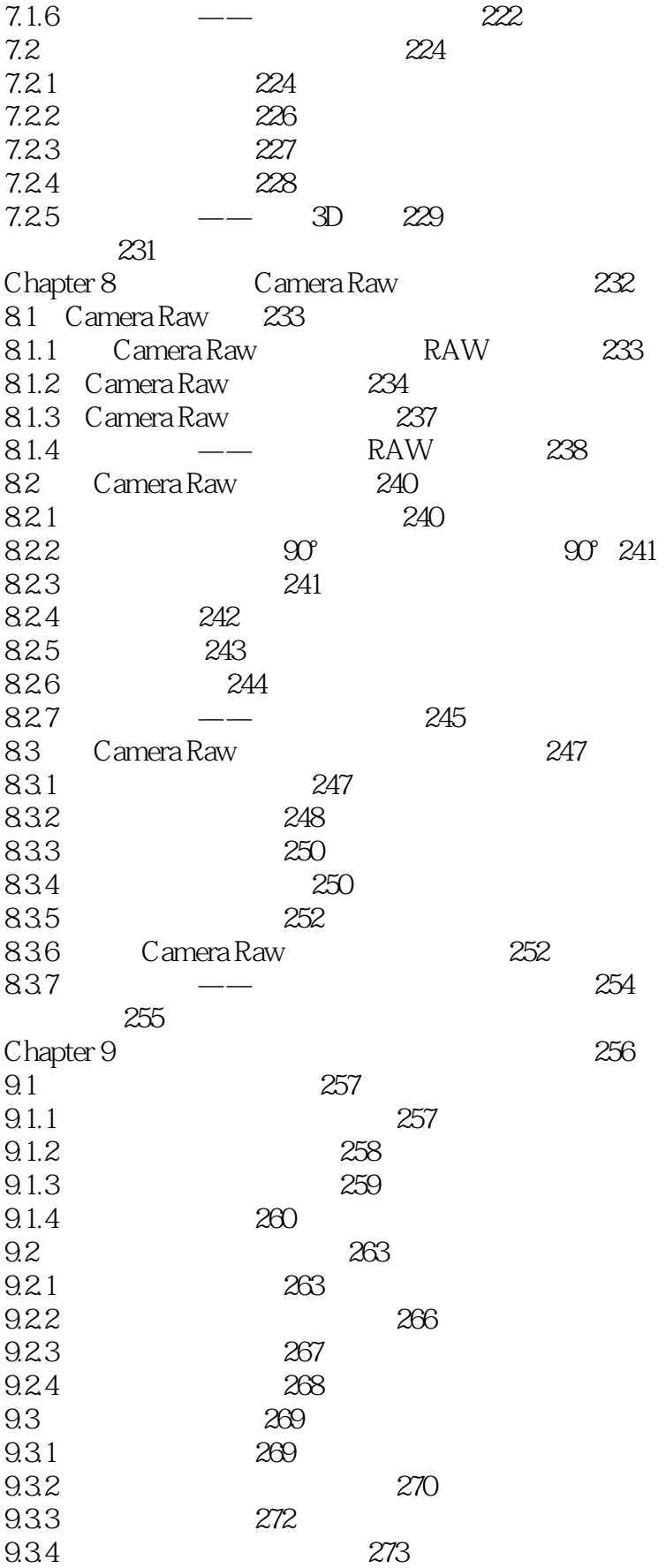

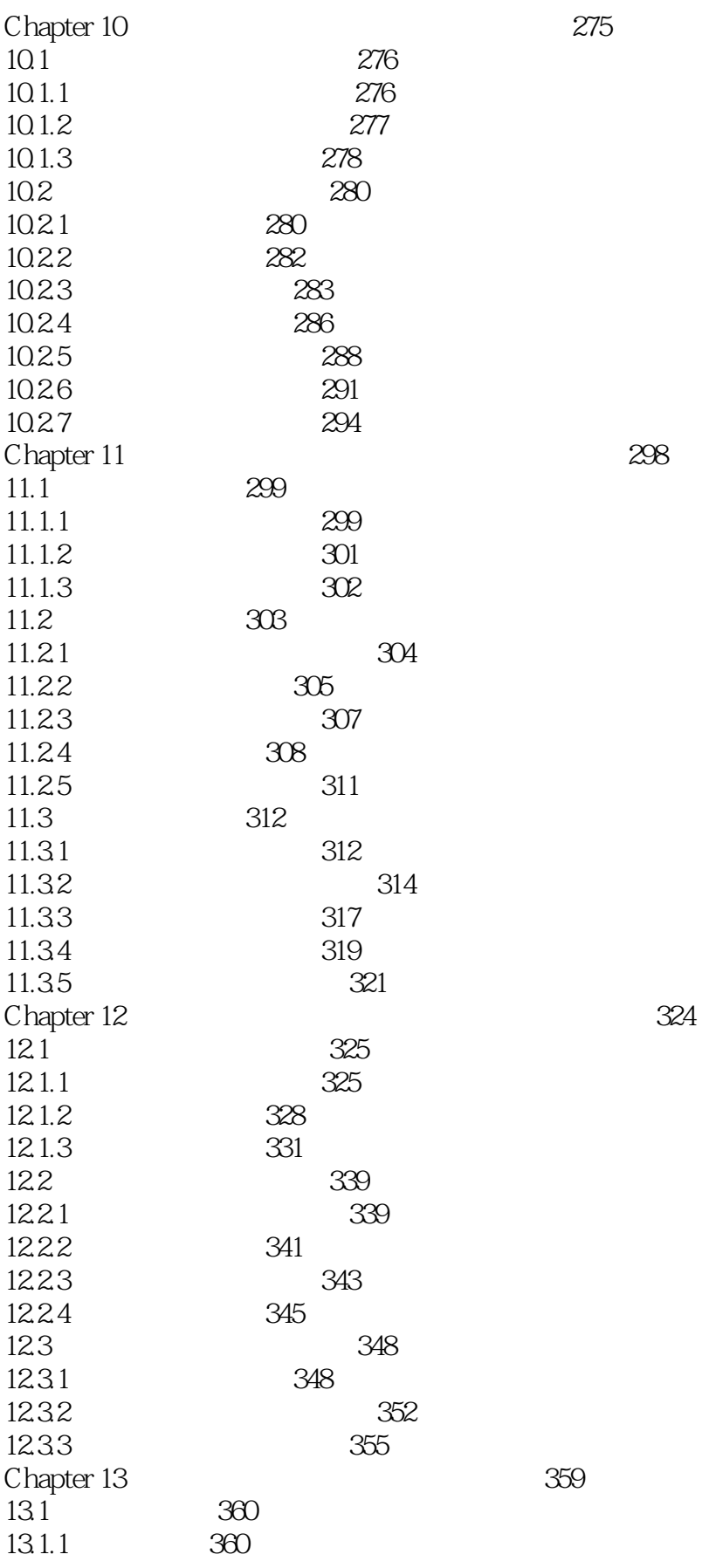

 $<<$ Photoshop CS5  $>$ 

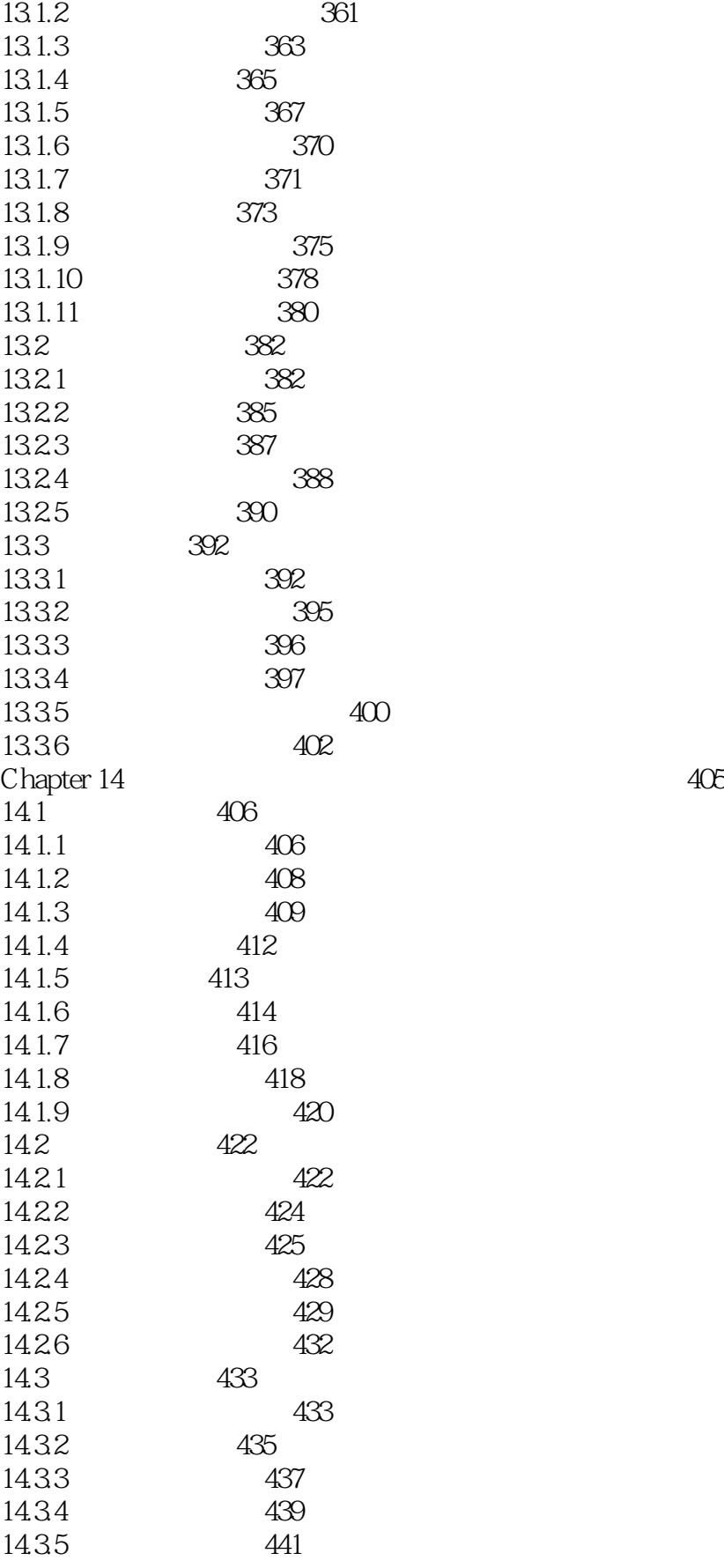

## $\le$  -Photoshop CS5  $\ge$

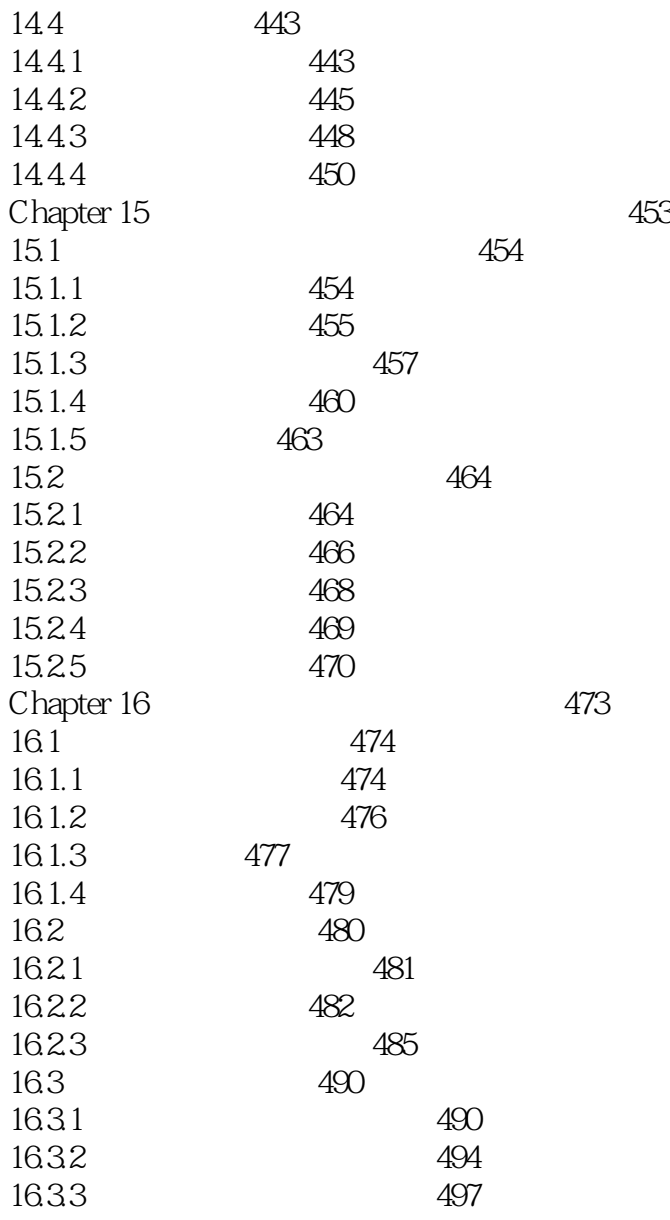

 $\leq$  -Photoshop CS5  $\geq$ 

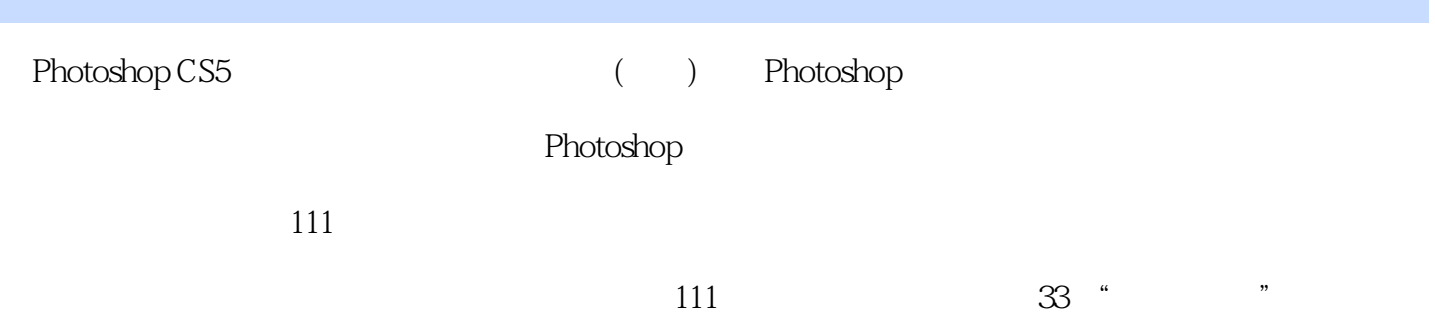

### $\le$  -Photoshop CS5  $\ge$

本站所提供下载的PDF图书仅提供预览和简介,请支持正版图书。

更多资源请访问:http://www.tushu007.com